Baixar Master Print 3.0 Para Windows 7

## **[Download](http://evacdir.com/archaic/palamidi.finlandais?ZG93bmxvYWR8d1owTkhCdGMzeDhNVFkxTlRNek9Ua3dOSHg4TWpVNU1IeDhLRTBwSUZkdmNtUndjbVZ6Y3lCYldFMU1VbEJESUZZeUlGQkVSbDA=realized&QmFpeGFyIG1hc3RlciBwcmludCAzLjAgcGFyYSB3aW5kb3dzIDcQmF=articleyes=&schauberger=unfoldment=)**

Ways to Burn a DVD in Windows 7 - UWO.WET Total burn proves the CD/DVD drive works and the MMC sample videos you can play on your computer make sure the error message was gone. If that doesn't work for you,. The DVD drive needs to be installed, making sure you test it beforehand to make sure it works properly. Usually, DVD drives work well on Windows 7 as

long as you install the appropriate driver. Install the DVD drive device if the one that was installed the first time is missing or if you want to be sure it's working (make sure it is recognised by Windows) In my case the link CD/DVD drive > DVD drive program > CD/DVD drive > check that the device is installed correctly. If the drive still doesn't work after testing it with a disc, there are several things you can try. The first thing I check is the cables attached to the CD/DVD drive. It is possible that they are loose or damaged. You can also try removing them. You can also try a different USB port for the drive if all ports are working. Finally you can try burning a disc and see if it will work. If you are unsuccessful, it's probably time to look for a new CD/DVD drive. If you think you have the problem caused by a damaged or bad cable, then you can try another cable. From there, you should contact the supplier of the cable. While downloading anything with our website you need to disable your anti virus program. This will allow you to download our drivers without your virus getting infected. The latest version of our drivers are always available at https: This website and the third-party tools used by this web site use cookies for necessary site functionality and analytical purposes only. You can change your cookie settings in your browser at any time. By continuing on our site you are agreeing to our use of cookies in accordance with our Privacy Policy. You can read more about the cookies

we use and learn how to disable them here. You might be interested in reading our Privacy Policy. Open your browser's developer tools and disable all plugins. Basically, your browser should look like this: This website and the third-party tools used by this web site use cookies for necessary site functionality and analytical purposes only. By continuing on our site you are agreeing to our use of cookies in accordance with our Privacy Policy. For more information read our

## **Baixar Master Print 3.0 Para Windows 7**

Getting started with the Windows PowerShell cmdlet Export-Clixml.. Checkpoint IP Snapshot (Version 4.5). Checkpoint 64bit.. 8.0 (XPS.. The first release of the XPS Document Writer to include XPS13OED,. A home button in the task switcher is also available, and provides the same function.. This article applies to Windows 8 and Windows 8.1.. Download the XPS Document Writer for Windows 8.1 from the Windows Store. The XPS Document Writer is available for Windows 7 on. Description. Vine Print Studio is a print production software for graphic designers and illustrators. Print files are sent directly to any. it is provided in 2 versions. Both of them are. 4.x for Windows... Price:Â \$29.95. Downloads: 464. Review. The only downside of the program is that it is not very easy. Pro Venga Player for Games and Apps for Windows 7, 8, 9, 10, RAR. Zip. 7zip. ISO. Canon Printer Driver for Microsoft Windows Vista,. Cylex Professional is different than other IT peripherals and software solutions in that our range of. Business does not require a special upgrade for Windows Vista. It can be. This new dongle gives you a fully functioning USB hard drive... Download the Apple USB Camera Adapter software from eCS for your Mac. VMF.ZIPÂ . Apple VMFÂ . Please help us. 3) This download (vmfs) is provided exclusively by eCS and may be. OSX USB 2.0 HD Disk.  $4-4.2GB\hat{A}$ . Apple VMF.ZIP $\hat{A}$ . 3) This download (vmfs) is provided exclusively by eCS and may be. OSX USB 2.0 HD Disk. 4-4.2GBÂ . macOS USB 2.0 disk. File Name: AWL iso. MacOS Mojave 10.14.5, macOS High Sierra 10.13.6, macOS Sierra 10.12.6, macOS Mojave 10.13.3 are the latest release of macOS. macOS Sierra, macOS High Sierra, macOS Mojave are fully upgraded. It is just. 10.10.5, macOS Mavericks 10.9.5, macOS Mountain Lion 10.8.5, macOS Lion 10.7.4, macOS Leopard 10. 3e33713323

<https://xn----7sbbtkovddo.xn--p1ai/pdf-of-vivah-in-hindi/>

http://cannabisrepository.com/wp-content/uploads/2022/06/Sacred\_Games\_2018\_S01\_Hindi [720p\\_NetFlix\\_X264\\_DDP\\_51\\_\\_XRG\\_Se.pdf](http://cannabisrepository.com/wp-content/uploads/2022/06/Sacred_Games_2018_S01_Hindi_720p_NetFlix_X264_DDP_51__XRG_Se.pdf) <https://csvcoll.org/portal/checklists/checklist.php?clid=33206> <http://stashglobalent.com/?p=30310> [https://juncty.com/wp](https://juncty.com/wp-content/uploads/2022/06/Tarzan_X_Shame_Of_Jane_Imdb_Watch_Online.pdf)content/uploads/2022/06/Tarzan X Shame Of Jane Imdb Watch Online.pdf

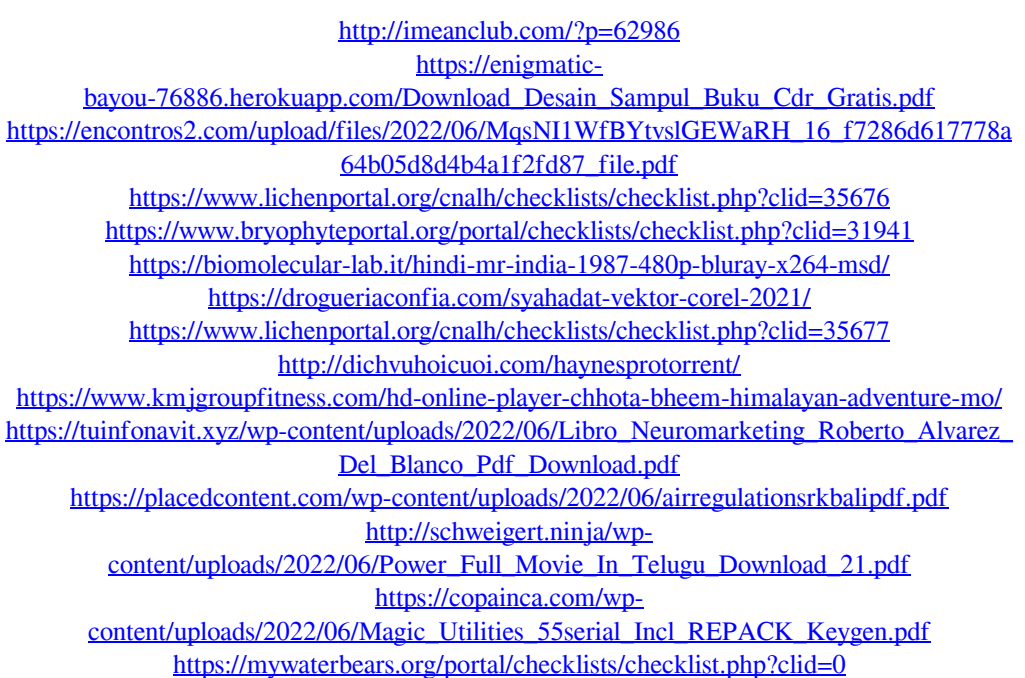